## SAP ABAP table CLS TR GRAPH V {Generated Table for View}

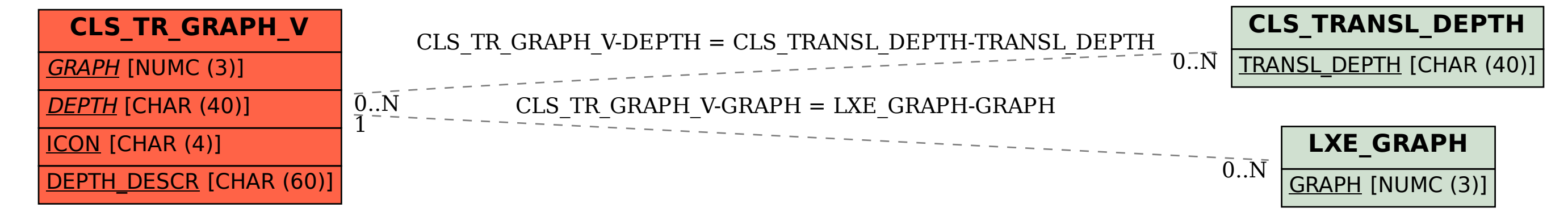